Witam!!!

Dziś kolejna lekcja z programowania, zaczynamy bardzo ciekawe tematy, jeśli macie jakieś pytania proszę śmiało piszcie, jestem do dyspozycji.

## *Temat: Tworzymy multimedialną "Bajkę o rybaku i rybce"*

## Tworzymy multimedialną "Bajkę o rybaku i rybce"

Zamierzamy zaprogramować historyjkę na podstawie "Bajki o rybaku i rybce" Aleksandra Puszkina, Jak połaczyć obraz, tekst, animacie i dźwiek w jednym programie? Jak sprawić, by rybka pływała w morzu? Czy czarodziej może do nas przemówić? Czy akcja bajki może rozgrywać się na kilku różnych scenach?

W środowisku programowania Baltie możemy stosować multimedia - dodawać do programu obrazy, teksty, animacje i dźwięki. Utworzymy program komputerowy wzbogacony o elementy multimedialne, czyli multimedialną historyjke. Przykryjemy czarne tło sceny obrazem, dodamy napisy i animacje, a czarodziej przemówi... naszym głosem.

Skorzystamy z poznanych możliwości środowiska programowania Baltie i utworzymy historyjkę inspirowaną "Bajką o rybaku i rybce" Aleksandra Puszkina.

## M Multimedia

Połączenie kilku różnych form przekazu informacji (tekstu, dźwieku, grafiki, animacji, wideo) w celu dostarczenia odbiorcom informacji lub rozrywki.

Zaprogramujemy dwie sceny z bajki. W pierwszej scenie rybak przychodzi nad morze, w którym pływa złota rybka. Rybak łowi ją i prosi o pałac, po czym pozwala rybce odpłynąć. W drugiej scenie rybak wraca znad morza i zamiast starego domu widzi pałac.

## 1.1. Dodajemy obraz do programu

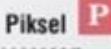

Najmniejszy element obrazu wyświetlanego na ekranie monitora.

W programie tworzonym w środowisku Baltie można umieścić obraz zapisany z rozszerzeniem bmp, np. rysunek utworzony w programie Paint. Scena w programie Baltie ma szerokość 585 pikseli i wysokość 290 pikseli. Możemy przygotować rysunek o takich samych wymiarach. Gdy umieścimy tak przygotowany rysunek w programie, a nastepnie uruchomimy program, rysunek przykryje cała scene – stanie się nowym tłem dla działań czarodzieja.

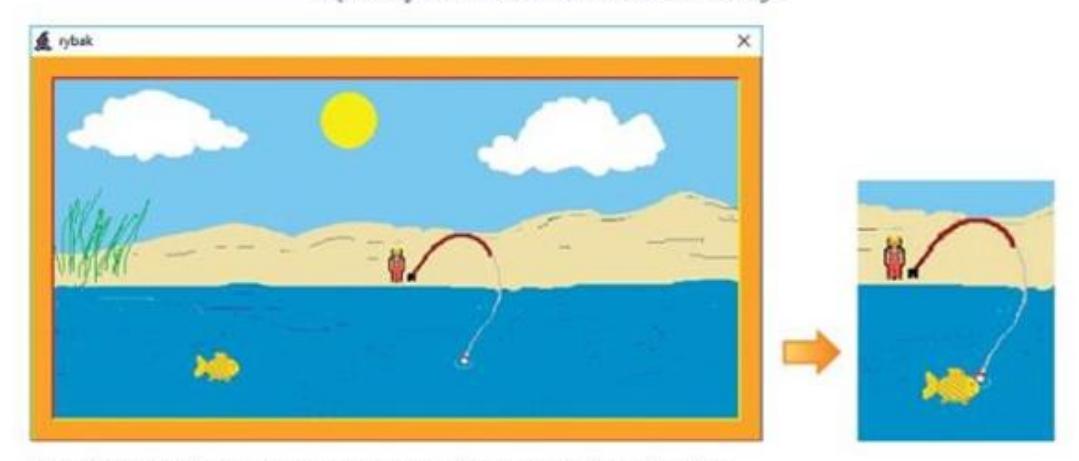

Rys. 1. Wygląd pierwszej sceny programu. Obok w powiększeniu rybka złapana na wedke - ćwiczenia 1-3

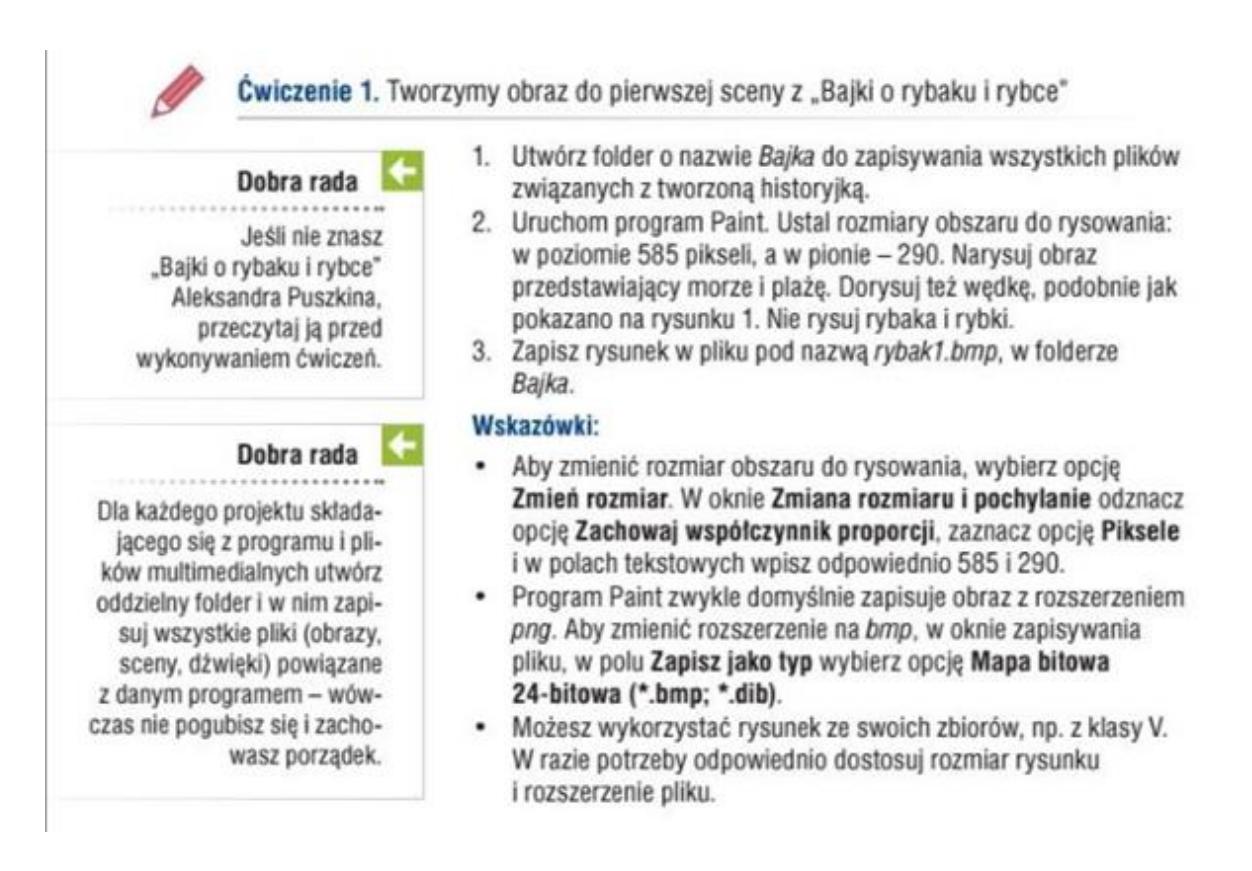

Pozdrawiam

Beata Bijoch